## **Solucionario De Transferencia De Calor, Holman 8 Edicion Free**

moviestorm filmmaker is a great tool for anyone in the film industry, or really anyone who wants to make a film. you dont need to be a writer, but it does help to have some sort of a script, and the ability to write naturally. you dont need to be an actor, but it does help to be able to act naturally, and it does help to have some experience. you dont need to be a director, but its easier to do the hard work if you have a clear idea of what you want your film to look like, and where you want it to go. if you have a good script, a character to play, and people who you know will give you a good performance, you can use moviestorm to make a great movie. thats what we do. you can see the results of some of our efforts in the videos on the moviestorm filmmaker site, but i hope that youll take a look at this tutorial, and see that you can use moviestorm to make a movie of your own! im really looking forward to showing all the moviestorm tricks up our sleeves at the 48 hour film project, so that hopefully we can inspire as many people as possible to get started on their own movies. theres lots of prizes up for grabs, and our pals at dell are also sponsoring some of them. weve also created a free moviestorm pack to help you build a movie in just 48 hours. its free for all the upcoming 48 hour film project participants. we have some other great prizes up for grabs too, including a dell alienware gaming laptop, a set of free moviestorm subscriptions and packs, and a bunch of other great prizes. if you think you have what it takes to be part of the 48 hour film project, nows your chance to prove it!

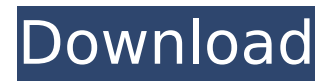

**Solucionario De Transferencia De Calor, Holman 8 Edicion**

note: this is a very important message for all mobile phone users. make sure you back up your full device data, because after flashing file benq-siemens ef71 on the smartphone it will completely wipe out any personal information from its memory! the software is available in the repositories of manjaro 16.09. you can install the software by using the following commands: sudo pacman -s benq-siemens-ef61-dkms sudo pacman -s benq-siemensef61-2.1.0-git20171221 the driver is based on the linux kernel 3.11.3, however the kernel can be upgraded. current stable version of manjaro is linux kernel 4.1.4. the kernel version

of manjaro is provided by the kernel team. to install the driver, you need

to know the device name of your displaylink usb graphics device. you can list all connected devices using the command lsusb in your terminal.

find the device name of your displaylink usb graphics device and match it with the driver package. if you have downloaded and extracted the driver installer package, you can now install it by simply doubleclicking on the extracted archive. make sure you use the correct path to the files in your computer. after installation you will need to reboot your computer. if you're not sure whether your model is included in this driver, check your www.benqeurope.com for a list of models currently covered by the driver. you

can also check whether the driver is already installed on your system. where installing the full version of manjaro (i.e. complete with a preinstalled desktop environment, codecs, and software applications), the mhwd command will be automatically run by the gui and cli installer to automatically detect your graphics card and install the most appropriate driver for it. whether free or proprietary drivers are installed will depend on your initial choice of using free or nonfree graphics drivers to boot up. otherwise, it will be necessary to run the mhwd command manually as part of the postinstallation process for the minimalistic net-edition of manjaro. 5ec8ef588b

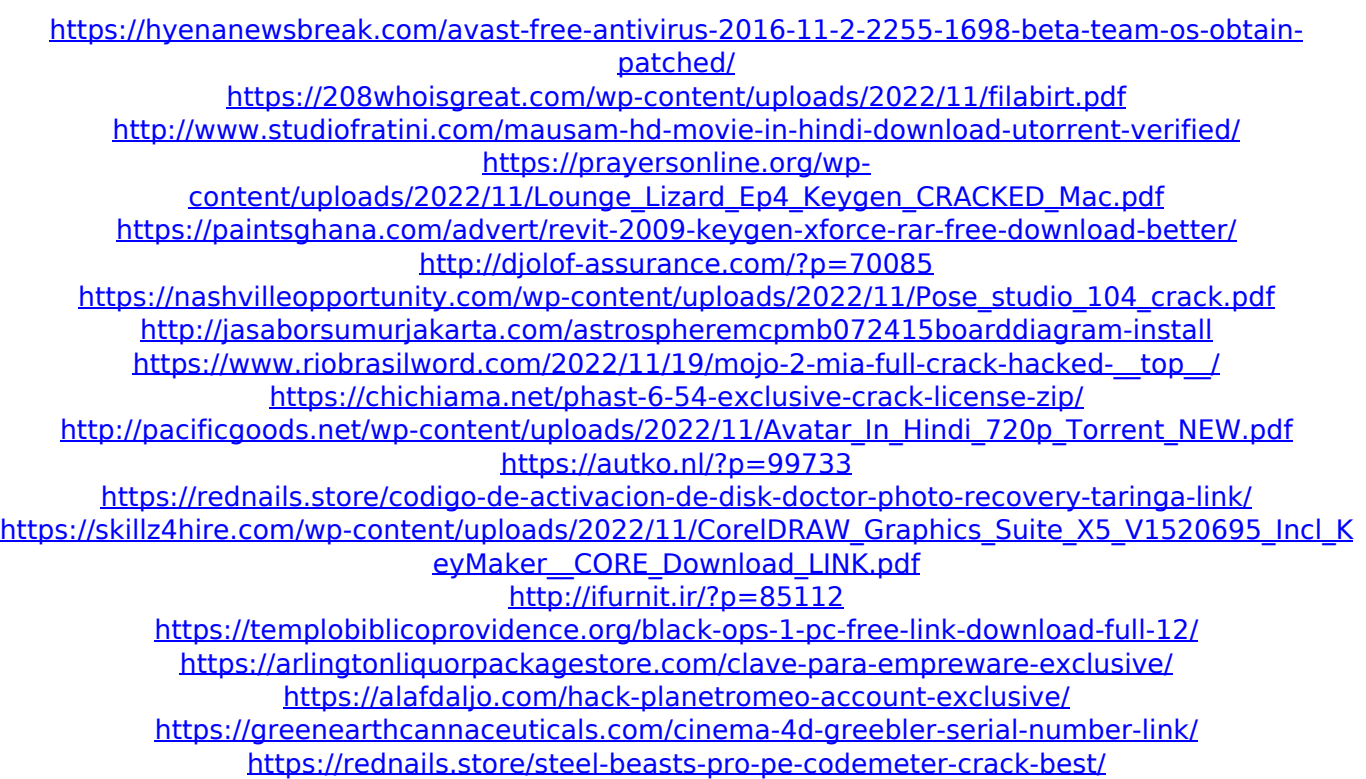